## **Articles HOWTO - Gestionnaires de Fenêtres**

Cette section contient les articles how to destinés à guider les utilisateurs à installer et à maintenir les gestionnaires de fenêtres sur les systèmes basés sur Slackware.

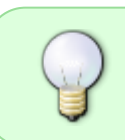

Inspiré ? Vous voulez écrire un HOWTO ?

Entrez un nom de page (pas d'espaces - utilisez les underscores à la place) et commencez votre article ! Vous n'avez pas les droits pour ajouter une page

## **Vue d'ensemble des HOWTOS sur les gestionnaires de fenêtres**

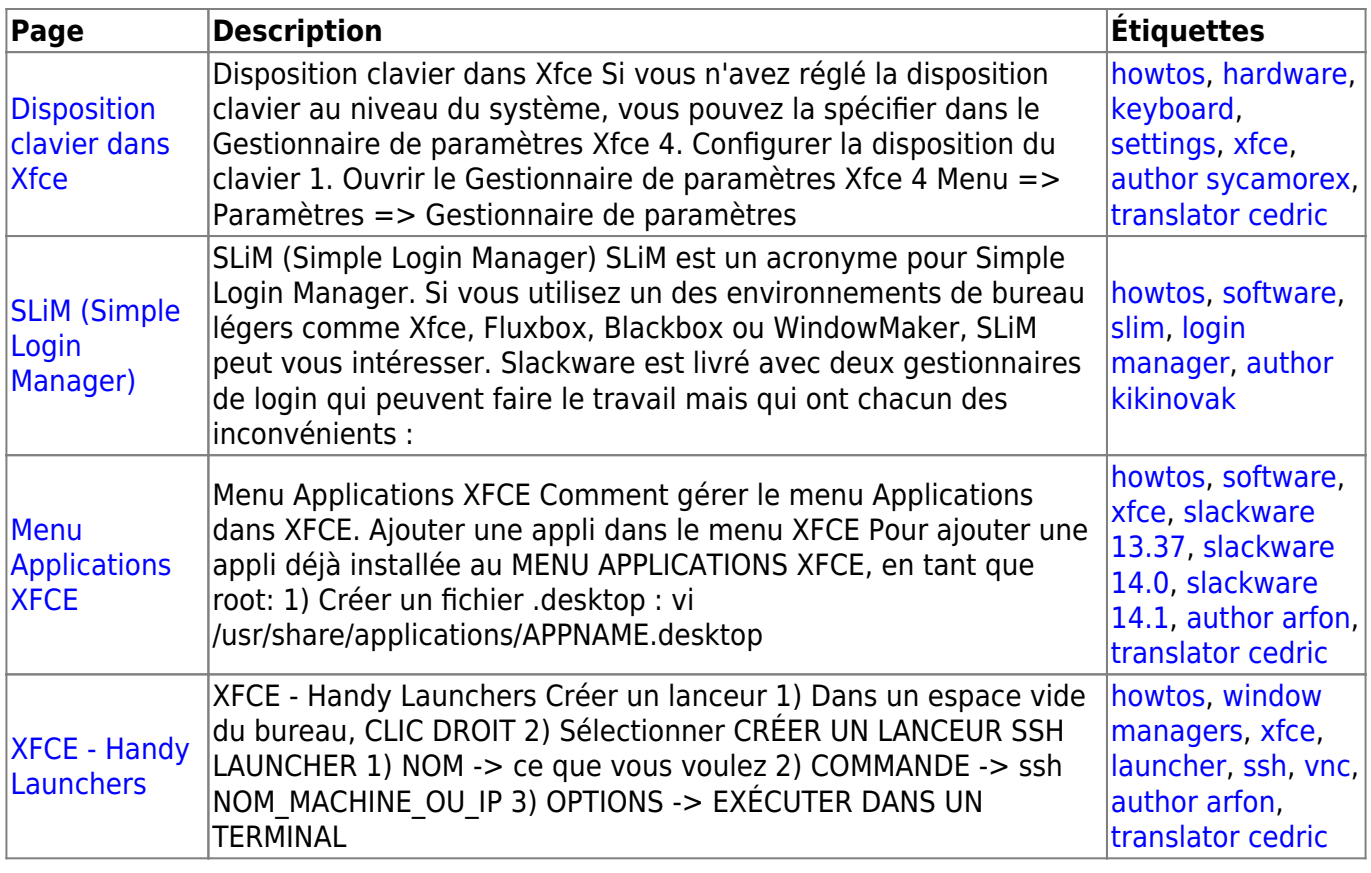

## [howtos](https://docs.slackware.com/tag:howtos), [topic page,](https://docs.slackware.com/tag:topic_page?do=showtag&tag=topic_page) [translator cedric](https://docs.slackware.com/tag:translator_cedric?do=showtag&tag=translator_cedric)

From: <https://docs.slackware.com/> - **SlackDocs**

Permanent link: **[https://docs.slackware.com/fr:howtos:window\\_managers:start](https://docs.slackware.com/fr:howtos:window_managers:start)**

Last update: **2015/09/09 13:08 (UTC)**

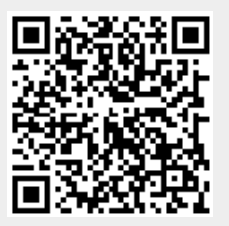